## Autocad work with layers layout

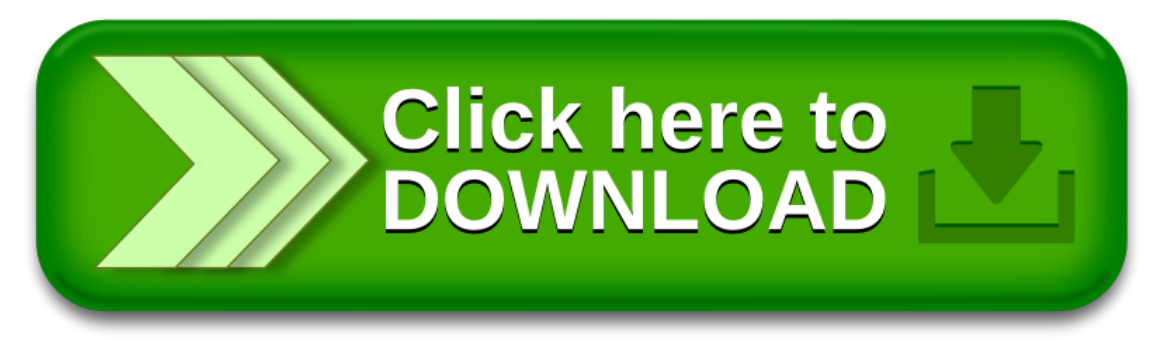